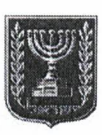

#### בית המשפט לתעבורה מחוז מרכז

תת"ע 19-11-2523 מדינת ישראל נ'

18 אוקטובר 2020

 $\mathbf{1}$ 

 $\overline{2}$ 

 $\overline{3}$ 

 $\overline{4}$ 

5 6  $\overline{7}$ 

8

9

10 11

12 13

14

15 16 17

18

25

#### דו״ח תעבורה 50251188327

לפני כבוד השופט, סגן הנשיאה ארז נוריאלי

המאשימה

מדינת ישראל

נגד

 $\frac{1}{2}$ 

הנאשמת

נוכחים: ב"כ המאשימה- עו"ד מועד המאשימה (עו"ד מו

ב״כ הנאשמת – עו״ד אבין ממשרד <mark>עו״ד גאן אברהם</mark> )

## פרוטוקול

ב"כ המאשימה: הגענו להסדר טיעון לפיו כתב האישום יתוקן לעבירה של: - נהיגה בחוסר זהירות תקנה 21 (א) לתקנות התעבורה <u>סמל סעיף 2423.</u>

כתב האישום המתוקן ייסרק במערכת.

ב"כ הנאשמת:

מודים בכתב האישום המתוקן במסגרת הסדר.

הכרעת דין

19 הנאשמת הודתה בכל העובדות הנטענות בכתב האישום המתוקן– **במ/1**. 20 לפיכך, אני מוצא את הנאשמת אשמה במיוחס לה בכתב האישום המתוקן ומרשיע אותה בהתאם. ניתנה והודעה היום במעמד הנוכחים. 21

22  $23$ ארז נוריאלי, שופט, סגן הנשיאה 24

טיעונים לעונש-

 $\mathbf{1}$ 

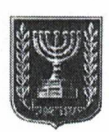

# בית המשפט לתעבורה מחוז מרכז

 $\pmb{\epsilon}$ 

תת״ע 19-11-2523 מדינת ישראל נ׳ <del>בילי</del>

# 18 אוקטובר 2020

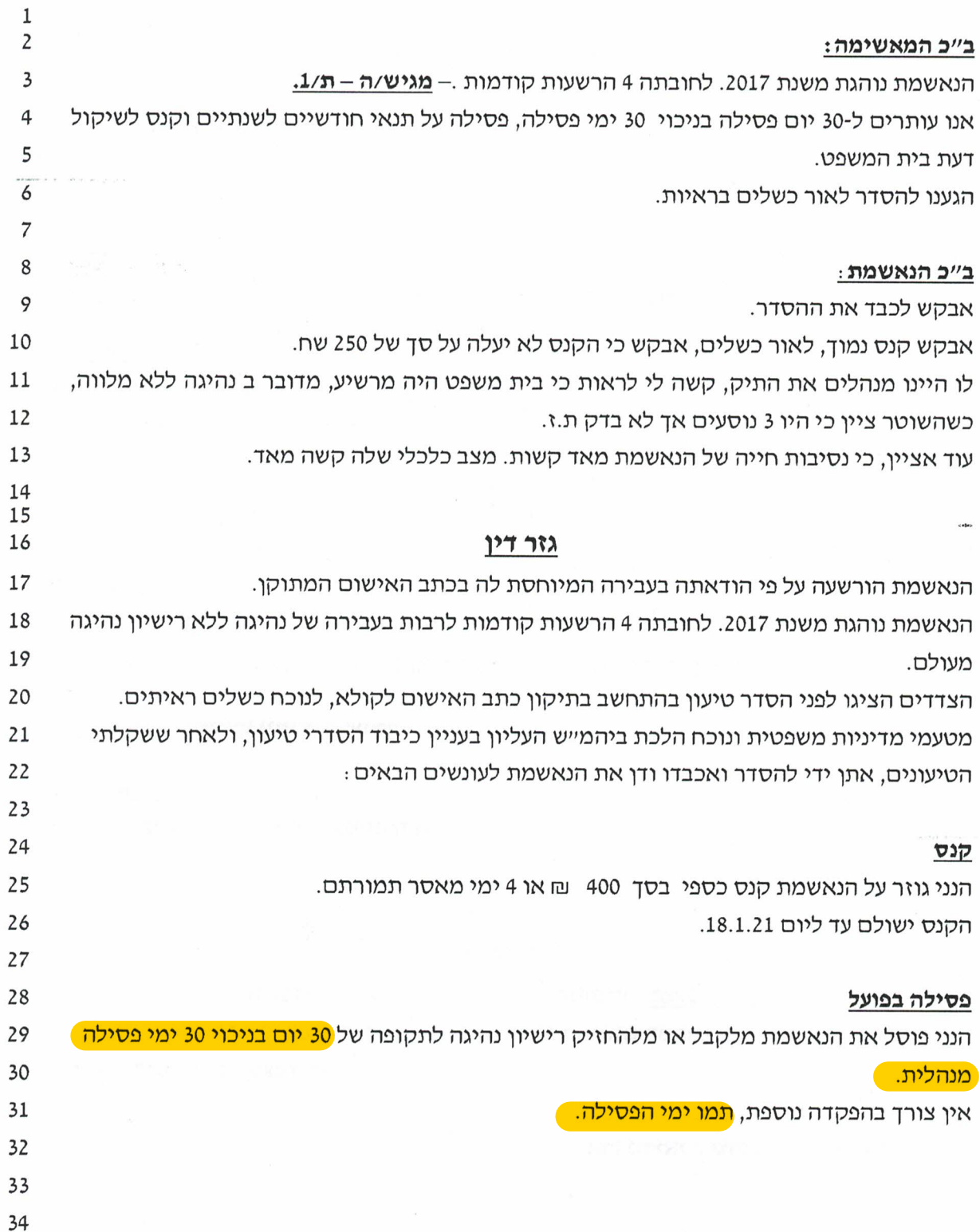

 $\overline{2}$ 

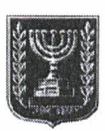

## בית המשפט לתעבורה מחוז מרכז

תת"ע 19-11-2523 מדינת ישראל נ'

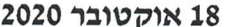

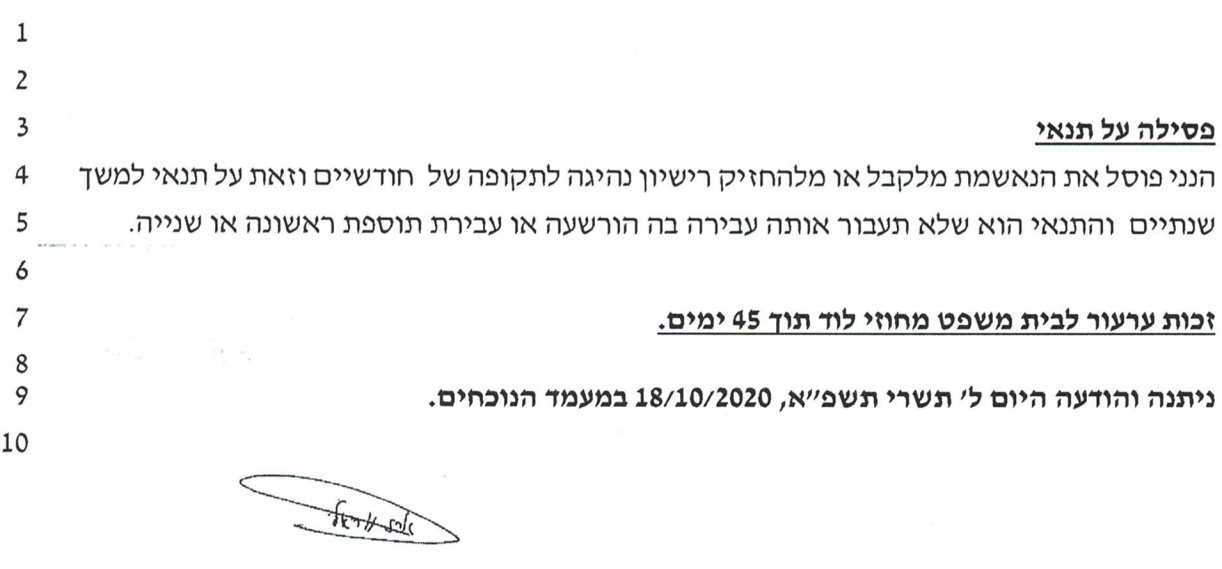

ארז נוריאלי, שופט, סגן הנשיאה

 $11\,$  $12$   $\mathbf{r}$ 

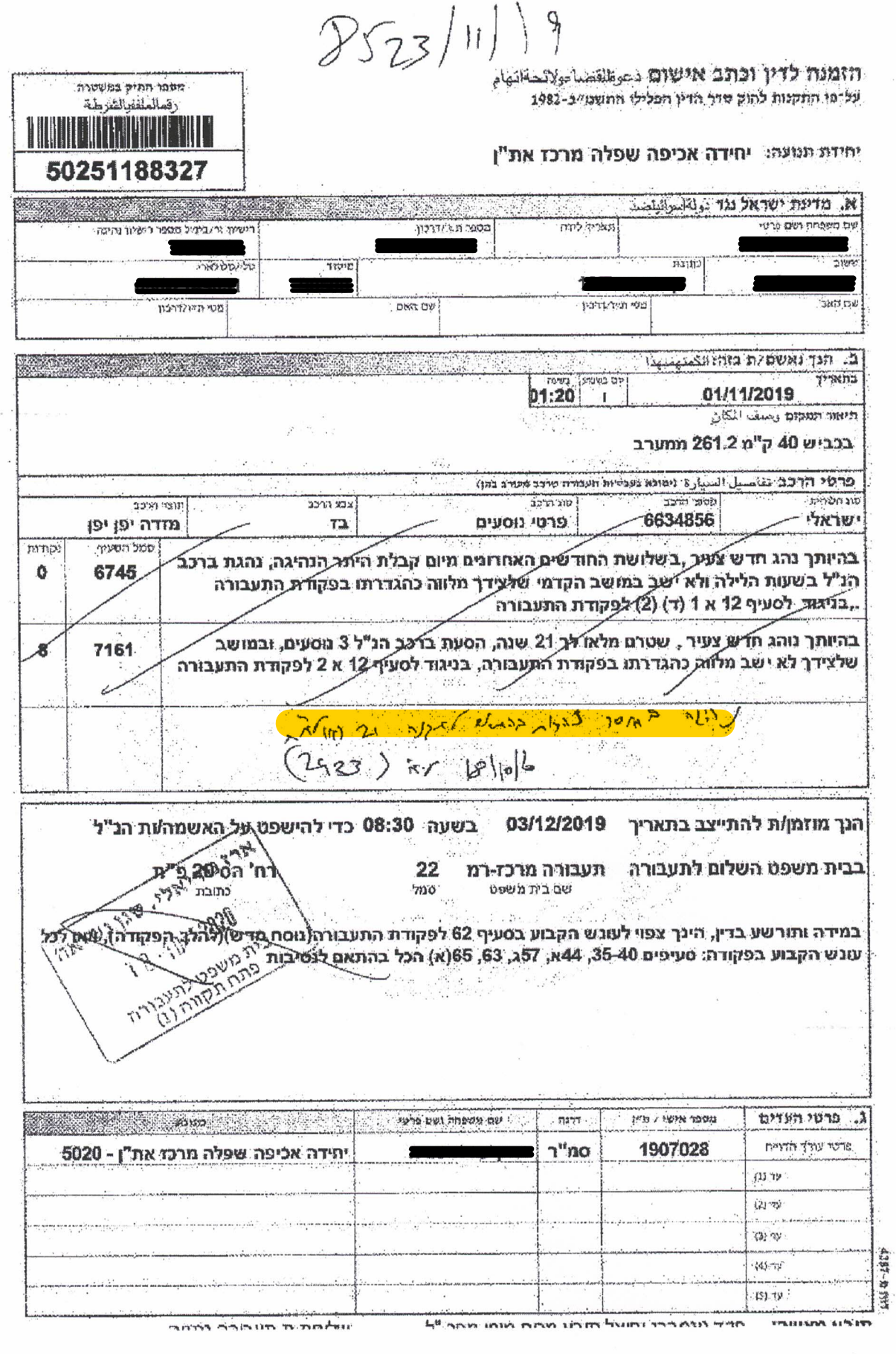

 $1/1$